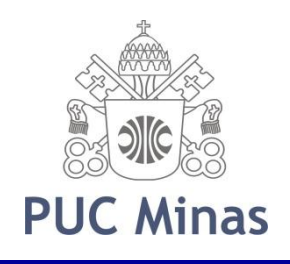

# Tutorial para acesso ao Questionário do Estudante ENADE 2015

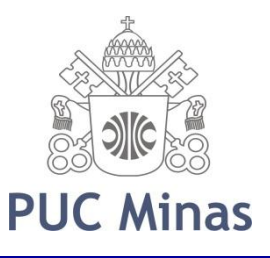

### SGA - Aluno

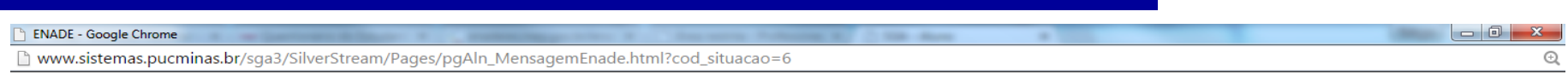

#### **ENADE**

Prezado(a) Aluno(a),

Informamos que você está inscrito como concluinte apto para a realização da prova do ENADE 2015 no dia 22 de novembro de 2015.

O preenchimento obrigatório do Questionário do Estudante está previsto no Art. 14 da Portaria nº 3 de 03 de março de 2015.

Para responder clique aqui

Ao efetuar o cadastro da senha, seu nome deverá ser preenchido de acordo com a Receita Federal. A consulta individual ao local de prova e impressão do Cartão de Informação do Estudante será precedida do preenchimento total do Questionário do Estudante.

O ENADE é componente curricular obrigatório dos cursos de graduação, conforme determina a Lei do SINAES (nº. 10.861/2004). Portanto sua participação no exame é obrigatória, viabilizando assim, a colação de grau bem como a emissão do histórico escolar com o devido registro da situação regular junto ao ENADE e da declaração de conclusão de curso e/ou diploma.

**PUC Minas** 

Na área de notícias do SGA aparecerá este pop-up contendo as informações e o link para acessar a página do INEP na web

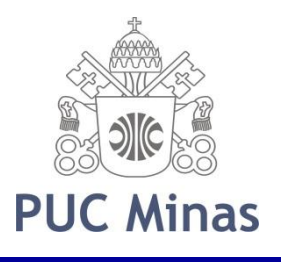

### Em caso de bloqueio de pop-up

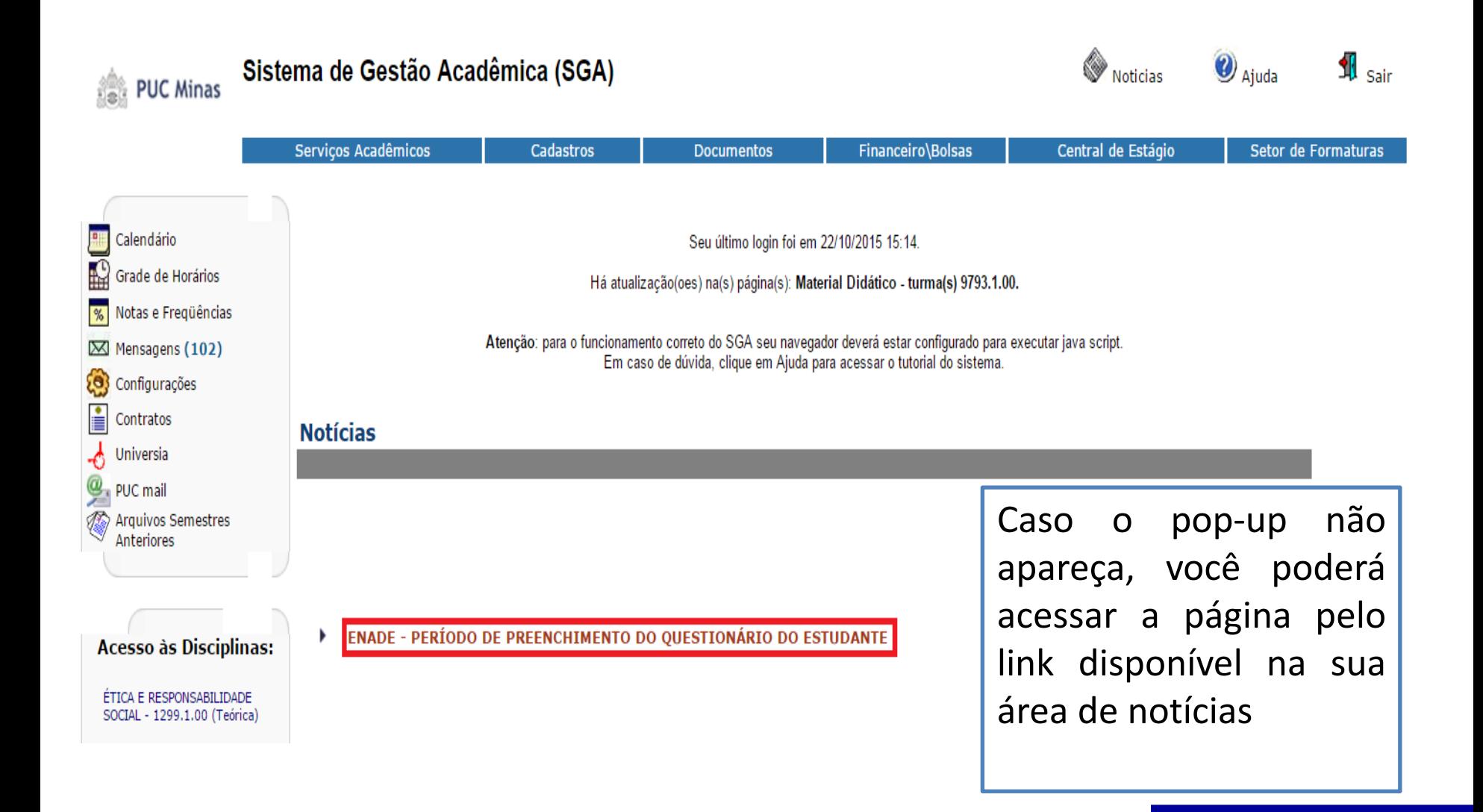

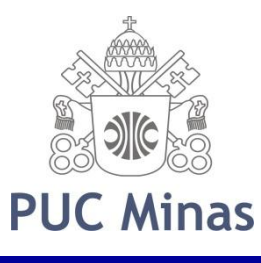

### Em caso de bloqueio de pop-up

#### Calendário 轚 Grade de Horários Notas e Fregüências  $\boxtimes$ Mensagens (102) Configurações ÷ Contratos -4 Universia Ģ **PUC mail Arquivos Semestres**

**Anteriores** 

#### Acesso às Disciplinas:

ÉTICA E RESPONSABILIDADE SOCIAL - 1299.1.00 (Teórica)

FILOSOFIA: RAZÃO E MODERNIDADE - 1790.1.00 (Teórica)

CONTABILIDADE - 5101.1.00 (Teórica)

**TEORIAS DA** ADMINISTRAÇÃO - 5105.1.00 (Teórica)

GESTÃO ESTRATÉGICA DE PESSOAS II - 6745.1.00 (Teórica)

ESTATÍSTICA BASICA -9439.1.00 (Teórica)

GESTÃO DA INFORMAÇÃO -9792.1.00 (Teórica)

Seu último login foi em 22/10/2015 15:14.

Há atualizacão(oes) na(s) página(s): Material Didático - turma(s) 9793.1.00.

Atenção: para o funcionamento correto do SGA seu navegador deverá estar configurado para executar java script. Em caso de dúvida, clique em Ajuda para acessar o tutorial do sistema.

#### **Notícias**

#### **ENADE - PERÍODO DE PREENCHIMENTO DO QUESTIONÁRIO DO ESTUDANTE**

Prezado(a) Aluno(a),

Informamos que você está inscrito como concluinte apto para a realização da prova do ENADE 2015 no dia 22 de novembro de 2015.

O preenchimento obrigatório do Questionário do Estudante está previsto no Art. 14 da Portaria nº 3 de 06 de março de 2015.

Para responder acesse o link enadeies.inep.gov.br/enadeIes

Ao efetuar o cadastro da senha, seu nome deverá ser preenchido de acordo com a Receita Federal. A consulta individual ao local de prova e impressão do Cartão de Informação do Estudante será precedida do preenchimento total do Questionário do Estudante.

O ENADE é componente curricular obrigatório dos cursos de graduação, conforme determina a Lei do SINAES (nº. 10.861/2004). Portanto sua participação no exame é obrigatória, viabilizando assim, a colação de grau bem como a emissão do histórico escolar com o devido registro da situação regular junto ao ENADE e da declaração de conclusão de curso e/ou diploma.

**PUC Minas** 

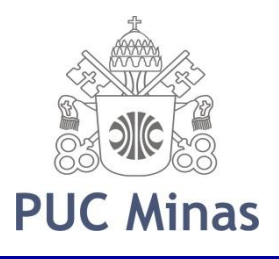

### Acesso ao INEP

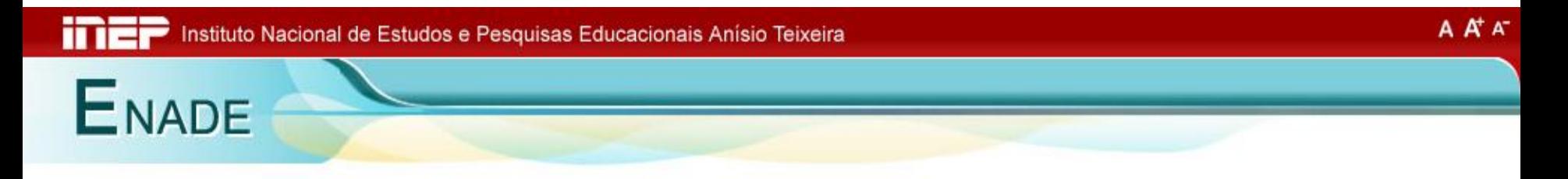

Acesse a área de cadastro clicando no botão "Estudante"

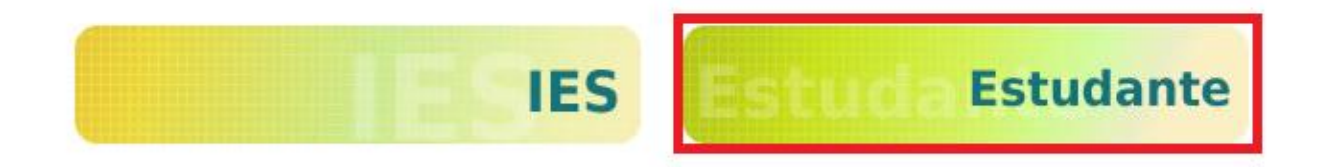

Copyright MEC - INEP - Instituto Nacional de Estudos e Pesquisas Educacionais Anísio Teixeira

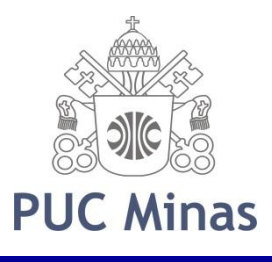

## Primeiro Acesso ao INEP

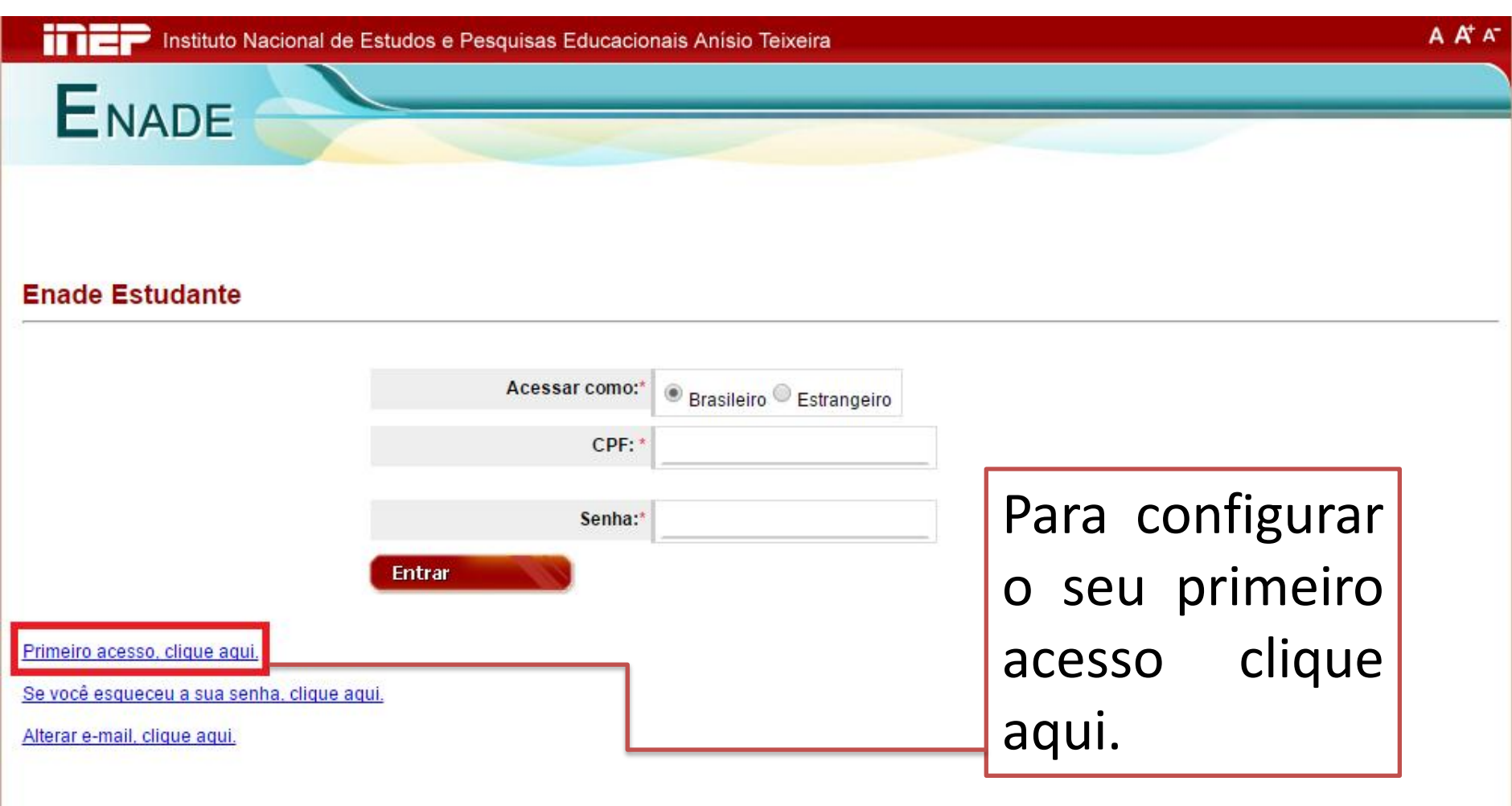

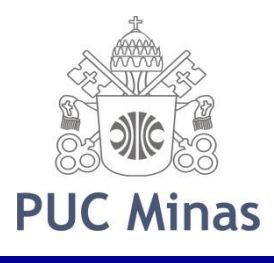

## Primeiro Acesso ao INEP

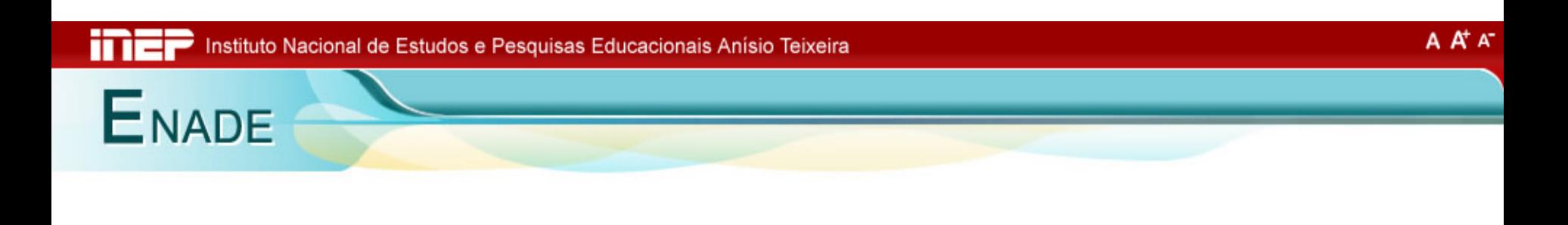

#### **Enade Estudante - Solicitar acesso**

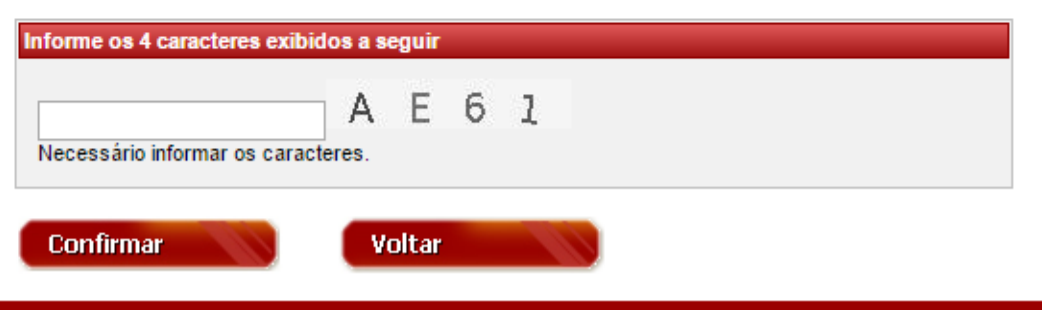

Copyright MEC - INEP - Instituto Nacional de Estudos e Pesquisas Educacionais Anísio Teixeira

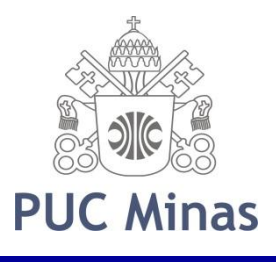

### Primeiro Acesso ao INEP

A A A Instituto Nacional de Estudos e Pesquisas Educacionais Anísio Teixeira **ENADE** 

#### **Enade Estudante - Solicitar acesso**

Nesta página você irá se registrar pela primeira vez no Sistema Enade. Utilize esta opção (Primeiro Acesso ao Sistema Enade), somente se você não tiver efetuado seu registro em anos anteriores.

Atenção

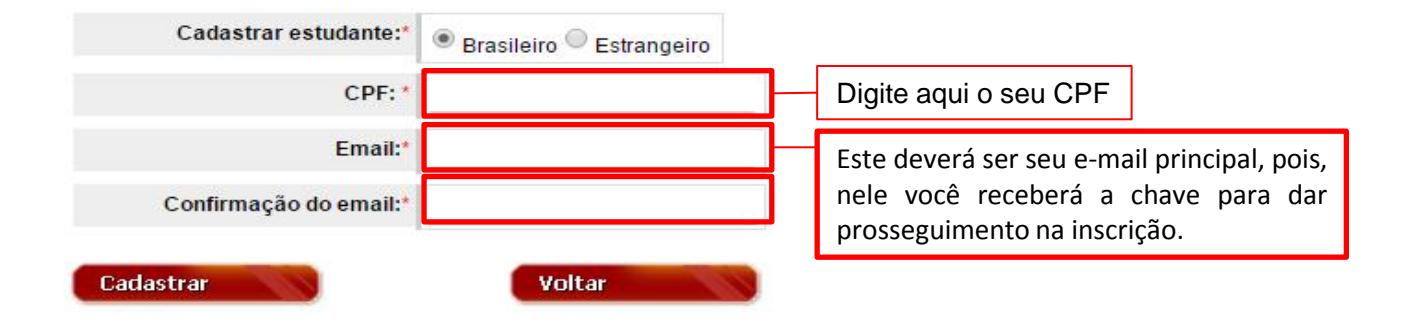

Se você esqueceu a sua senha, clique aqui.

Copyright MEC - INEP - Instituto Nacional de Estudos e Pesquisas Educacionais Anísio Teixeira

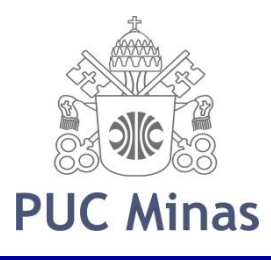

### Tela para primeiro acesso

#### **Enade Estudante - Ativar acesso**

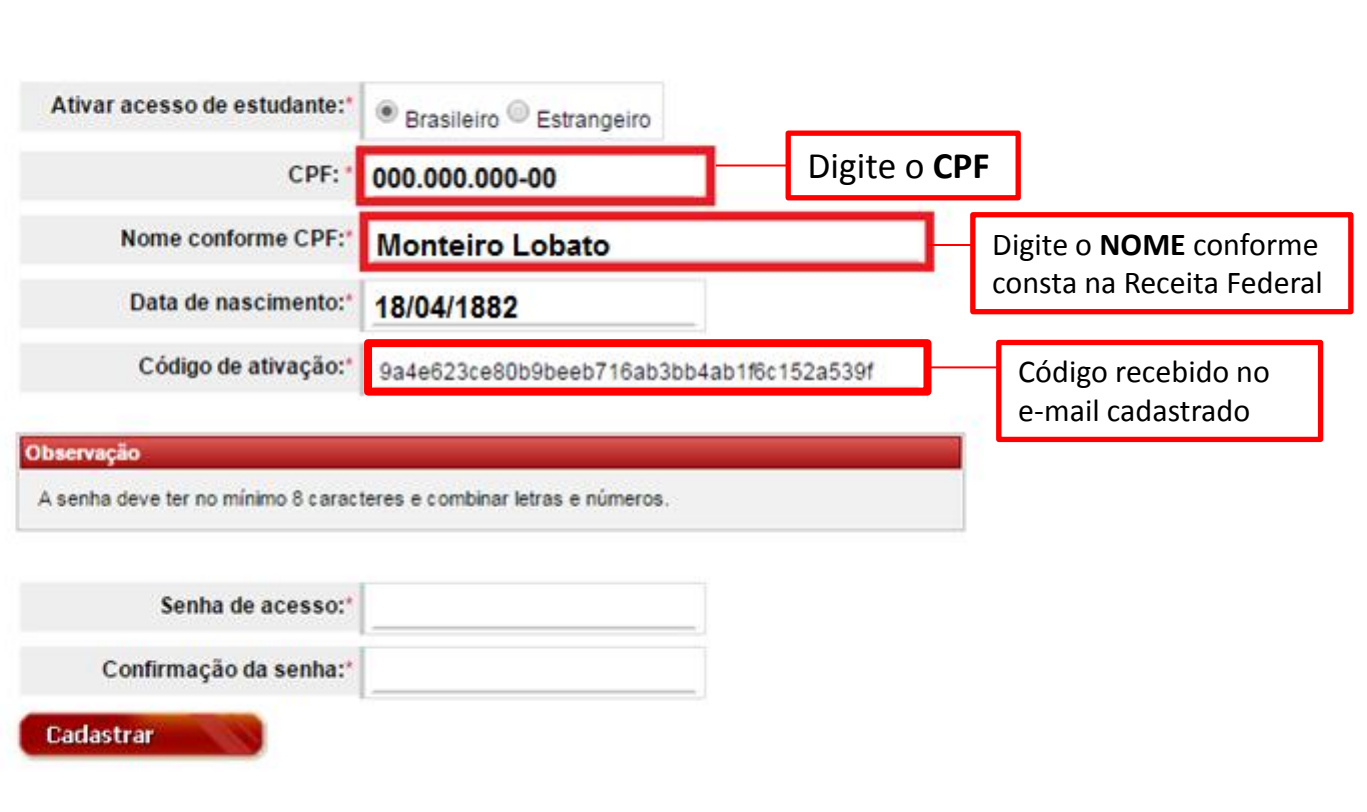

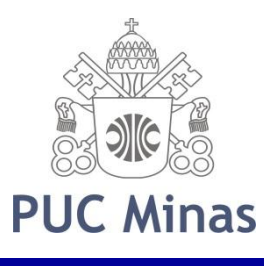

### ENADE, bom para seu curso. Melhor para você!

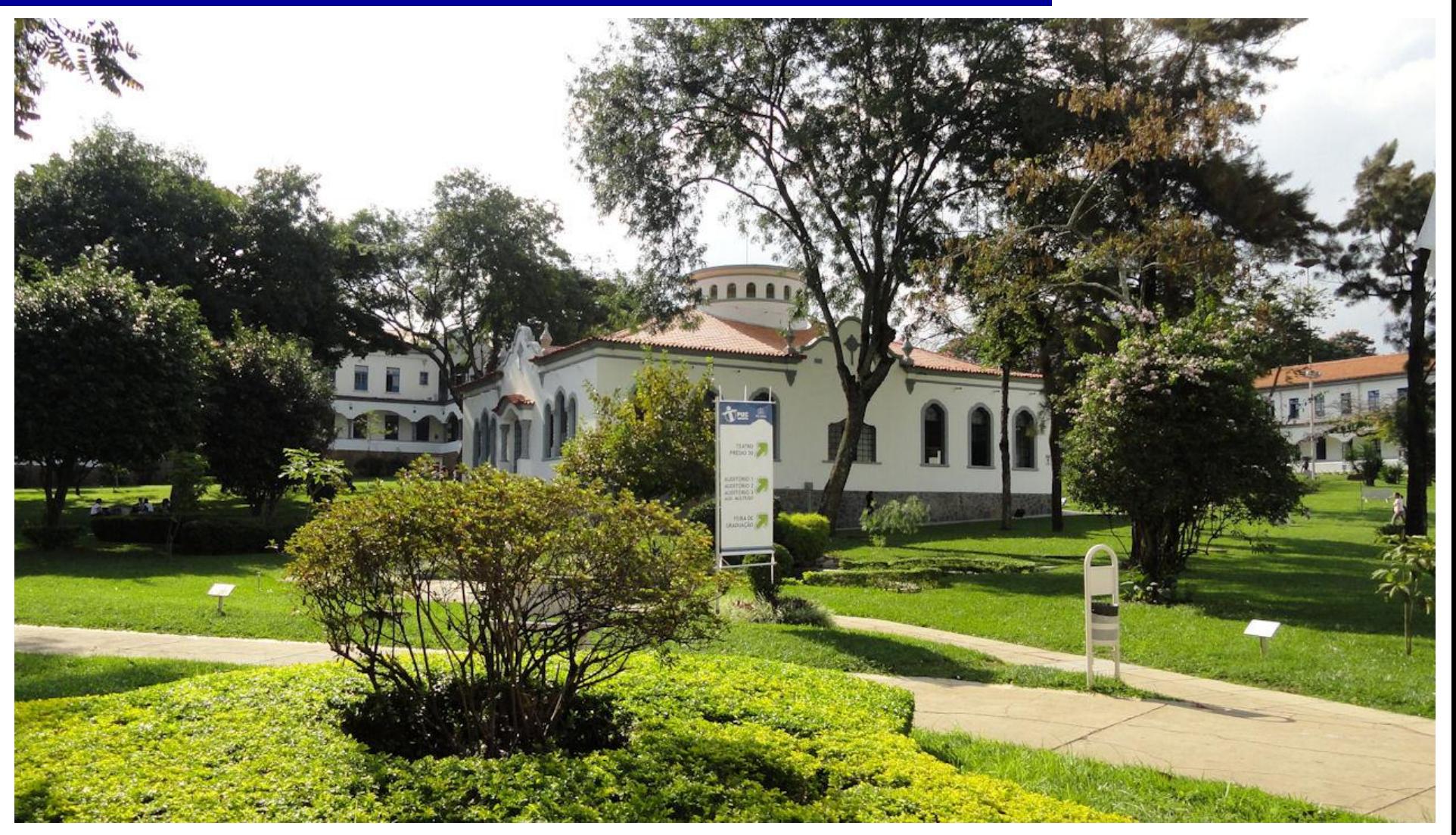